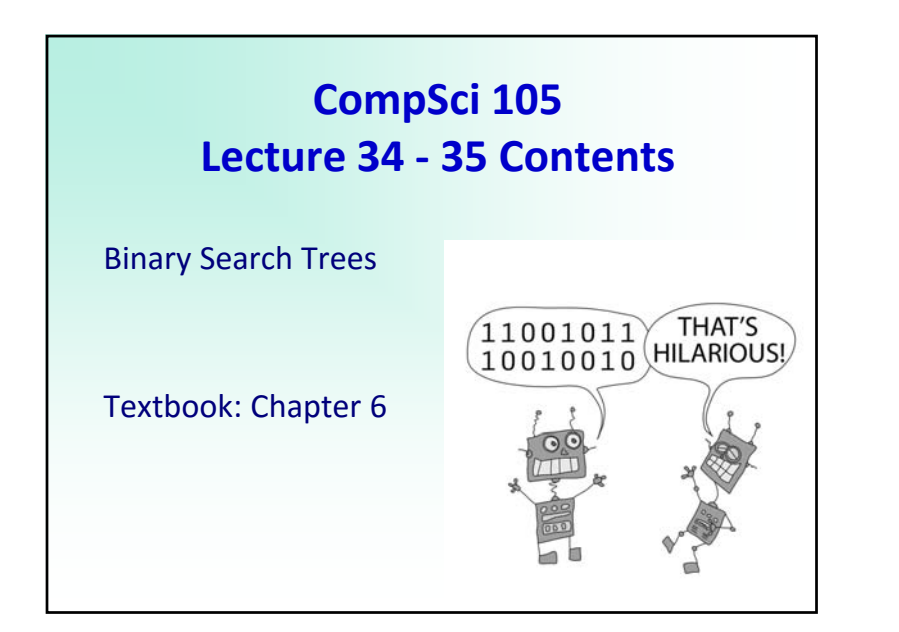

### **Trees can be very efficient**

Trees are efficient. There are many algorithms which work on trees in O(log n) time.

Usually efficiency depends on the height of the tree.

We want to make use of this efficiency and use binary trees for searching / sorting etc. – how can we do this?

OBSERVATION: For a sorted (ordered) list we could very efficiently find a key using a divide and conquer technique. IDEA: Design trees which define an order

23 34 45 52 65 66 68 71 91

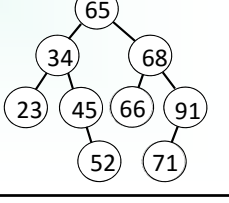

4

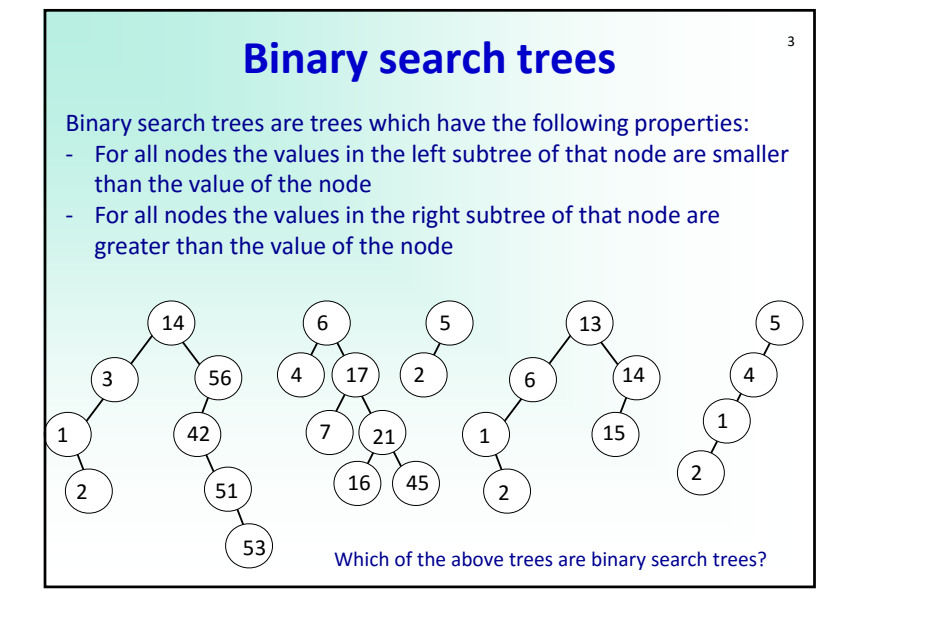

# **Binary search trees ‐ insert**

To demonstrate, we add a list of elements in the order they occur and ALWAYS MAINTAIN THE BINARY SEARCH TREE PROPERTY. For example, the following list:

70, 31, 93, 94, 14, 23, 73

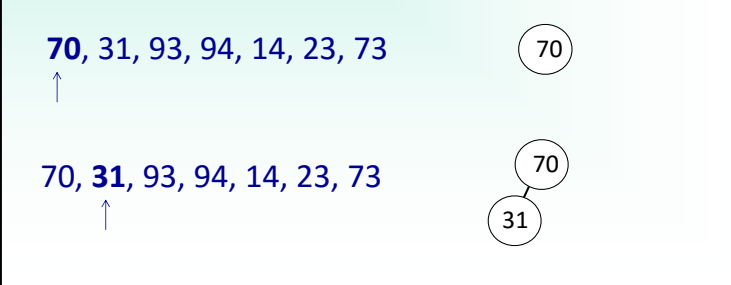

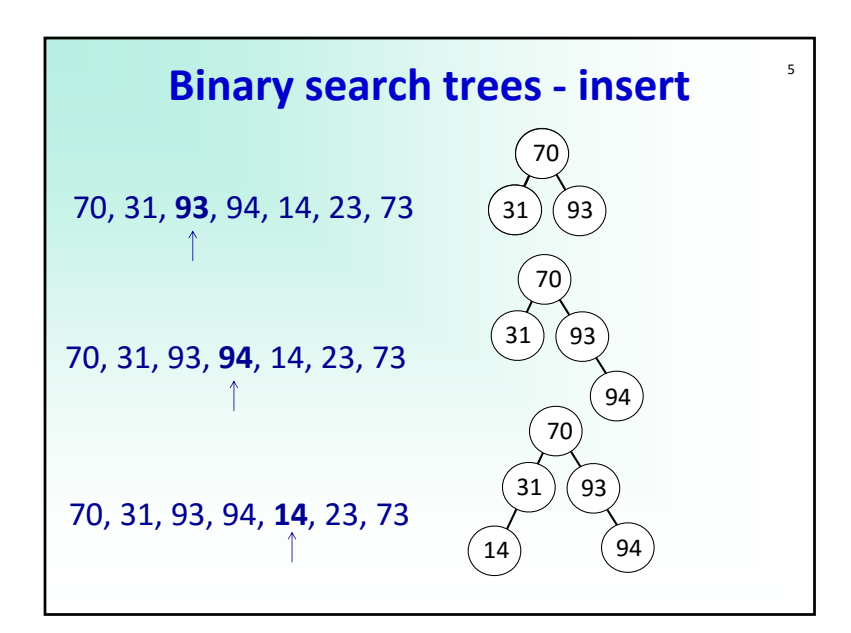

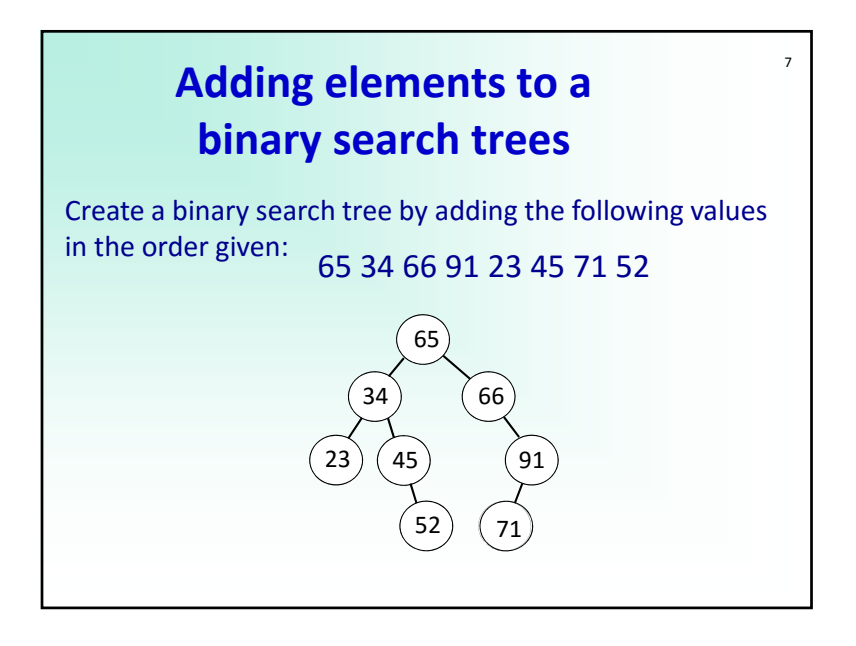

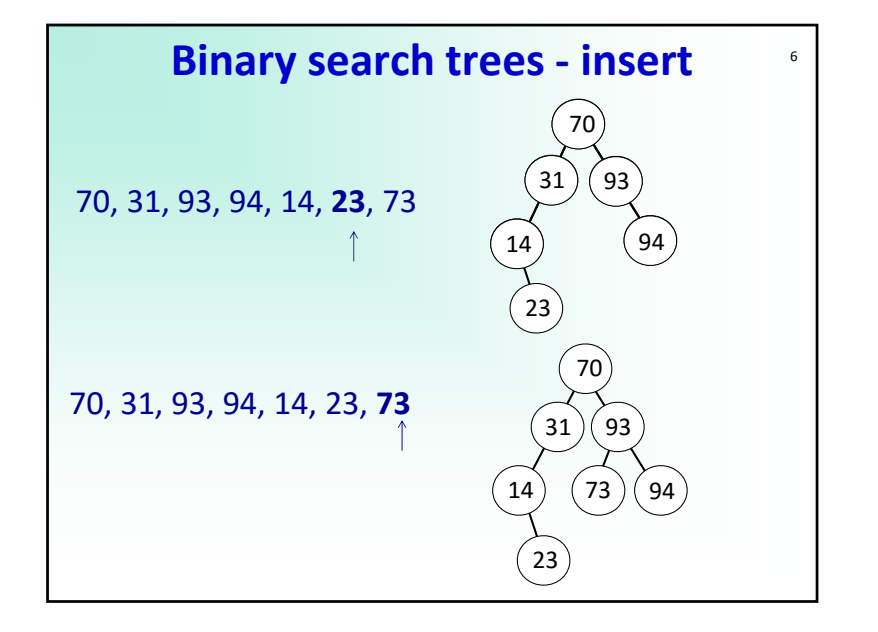

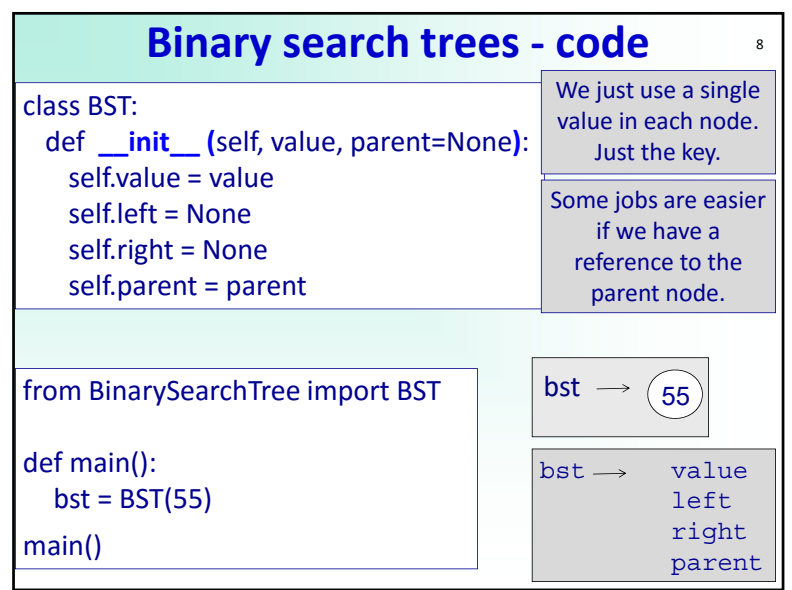

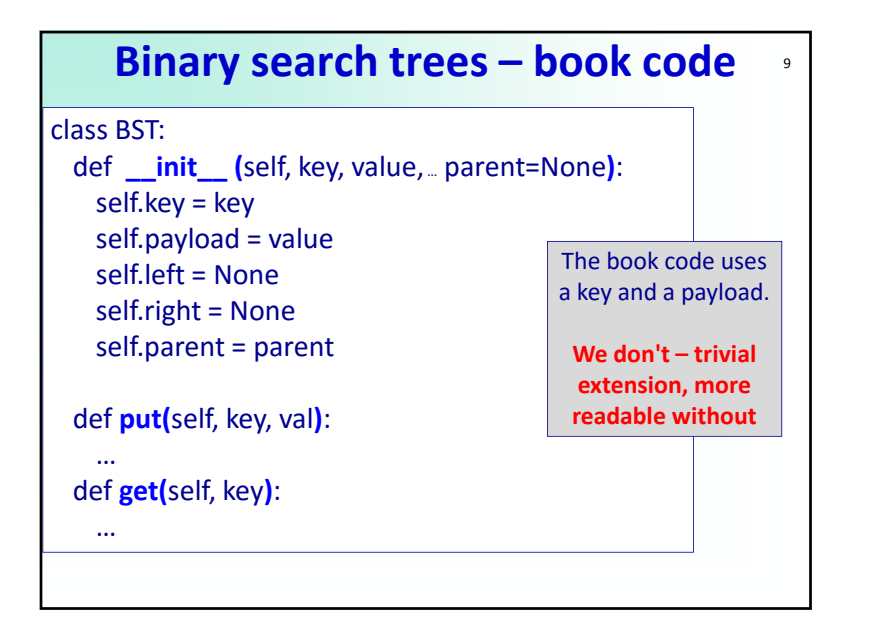

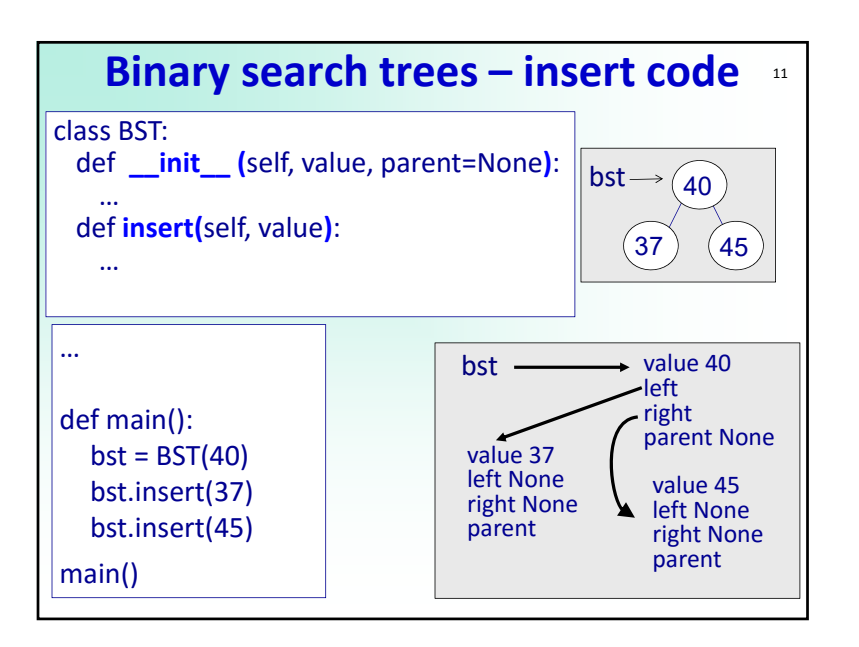

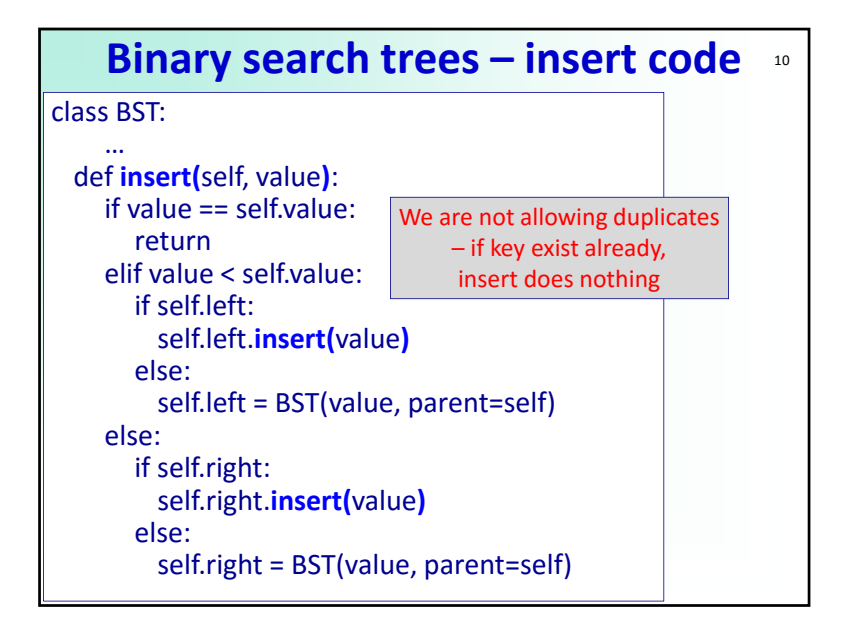

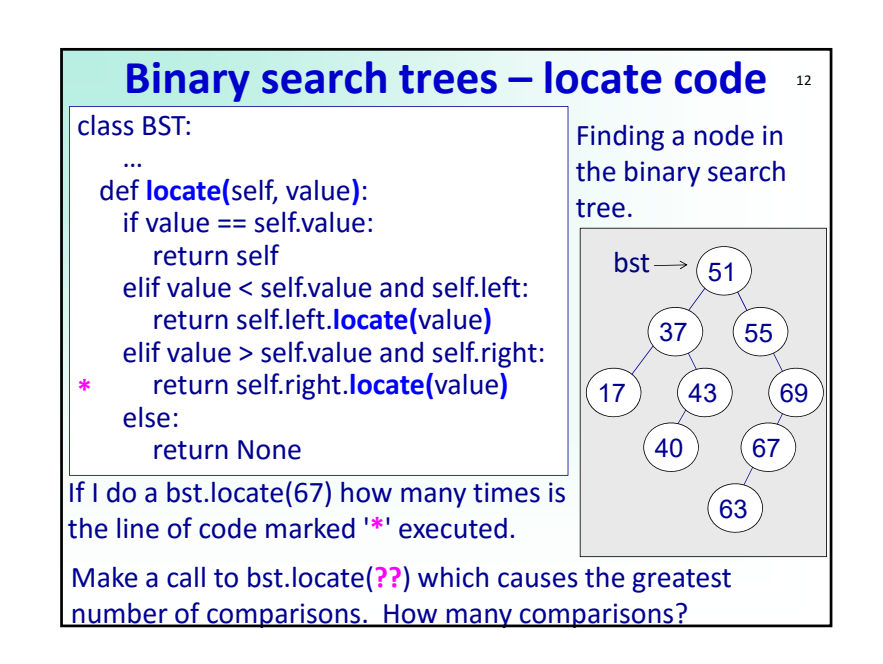

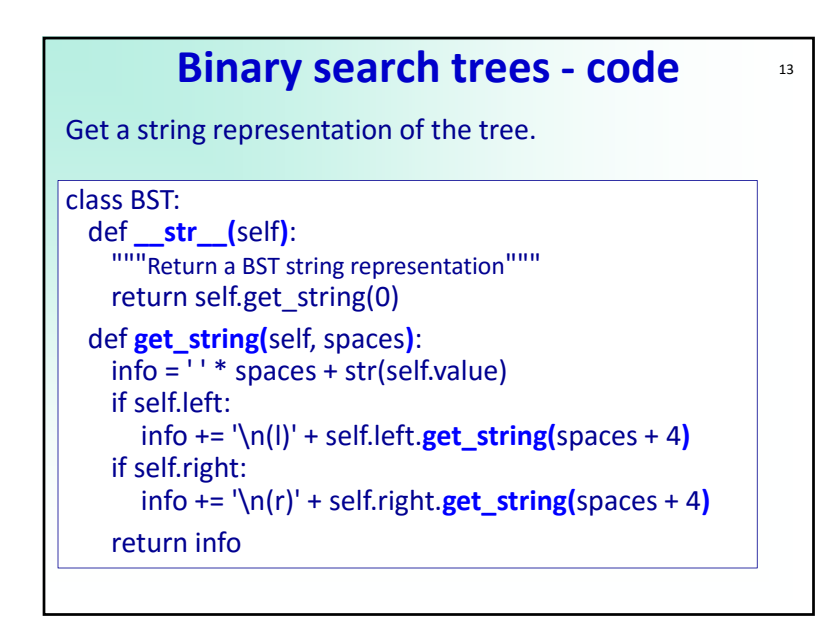

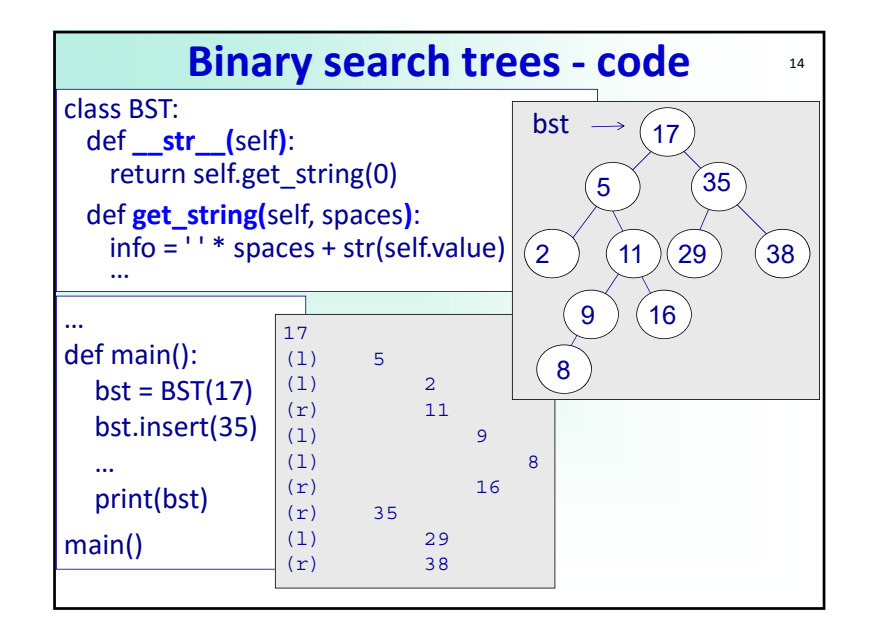

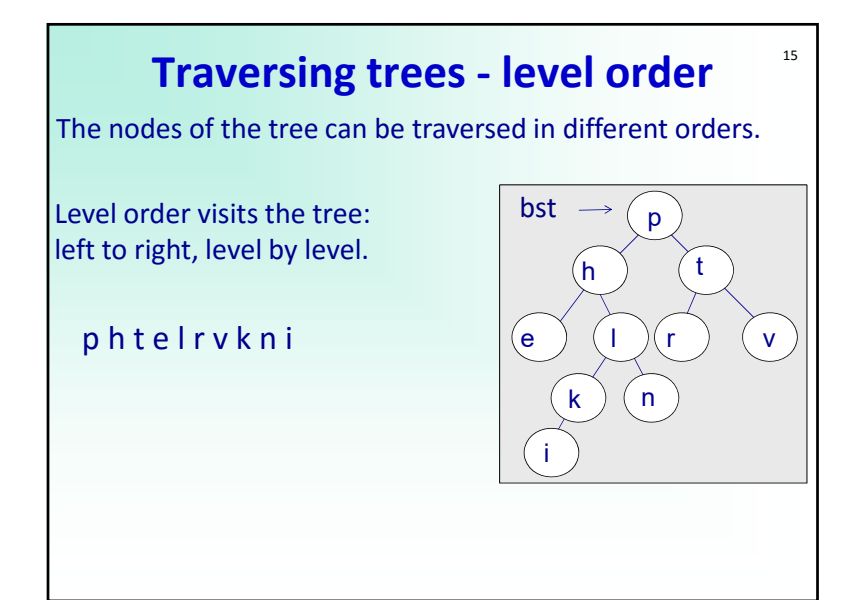

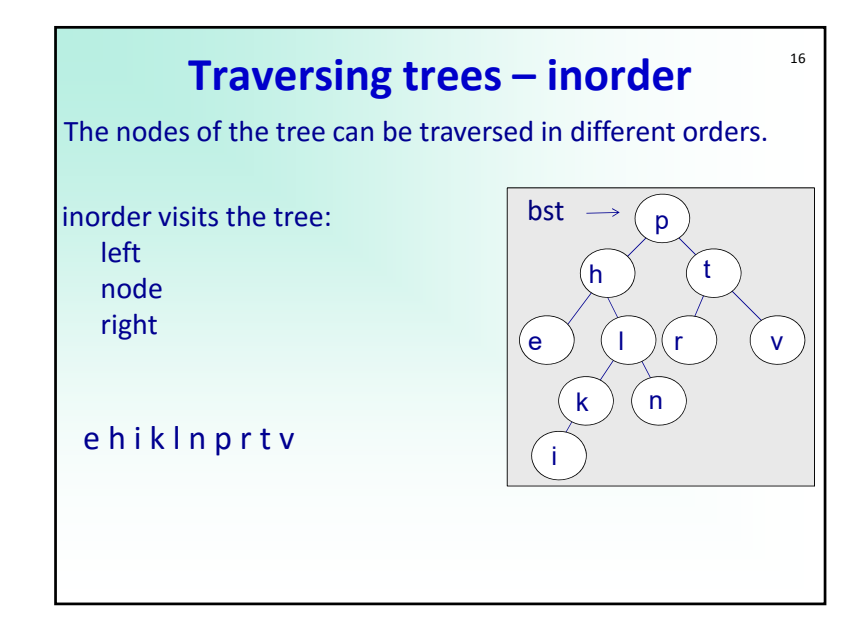

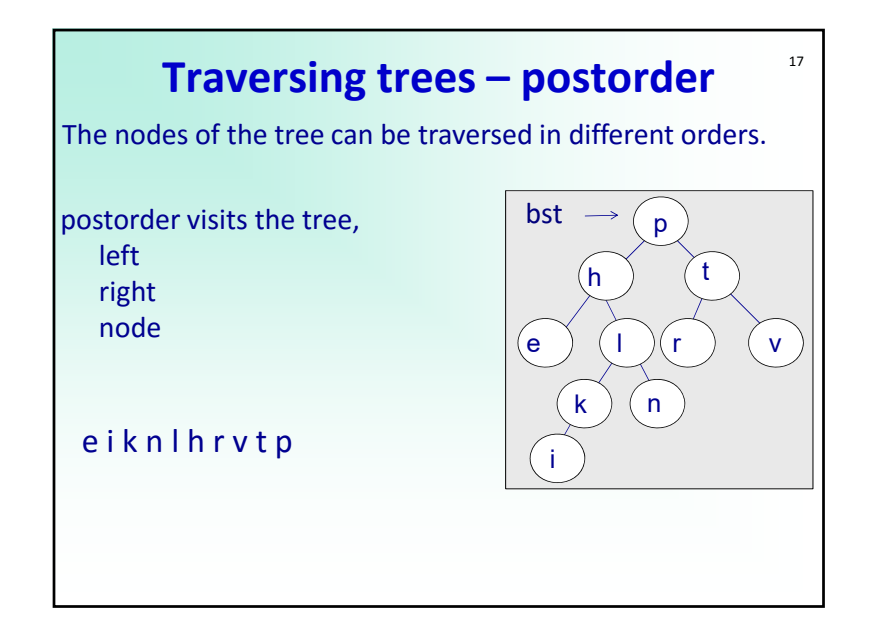

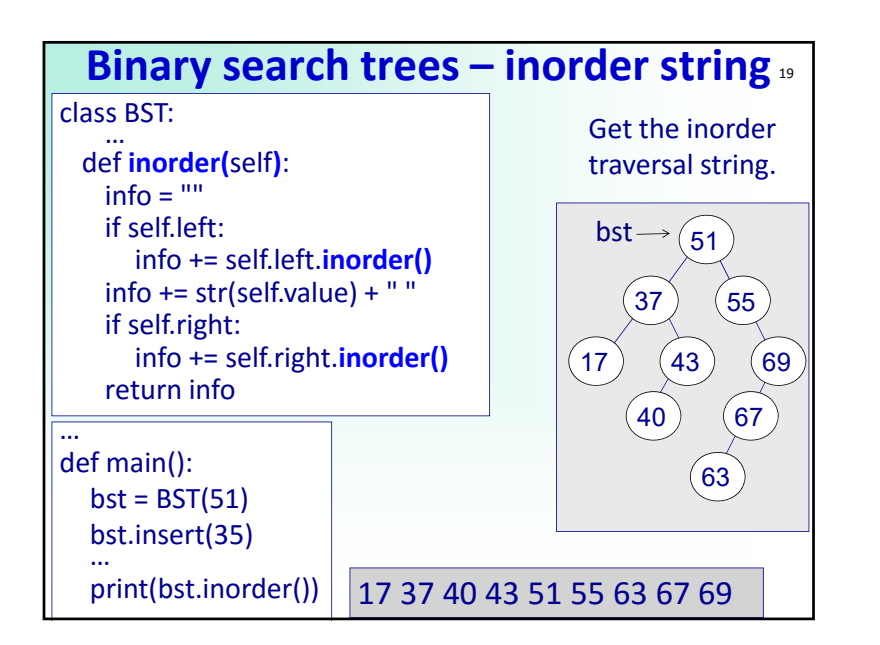

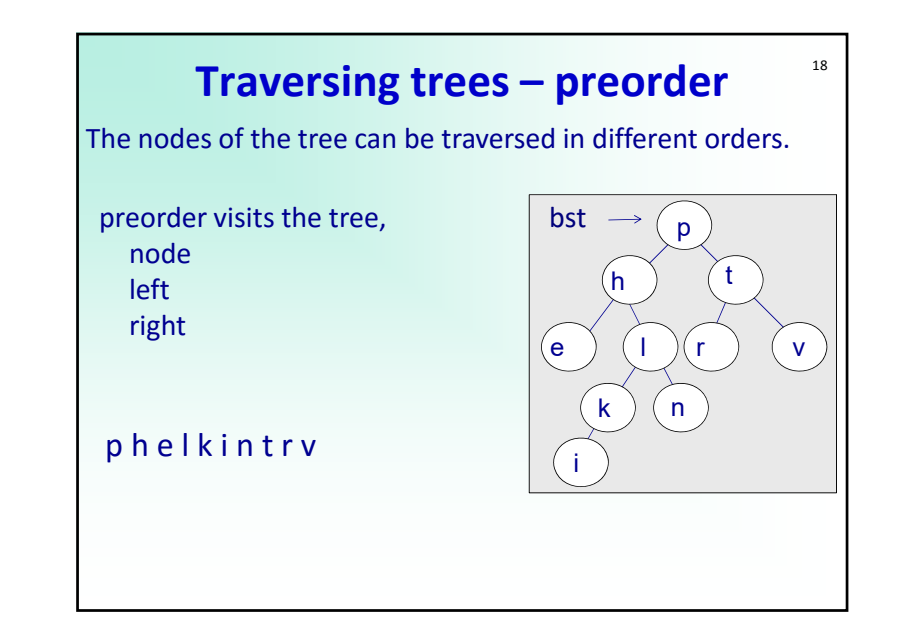

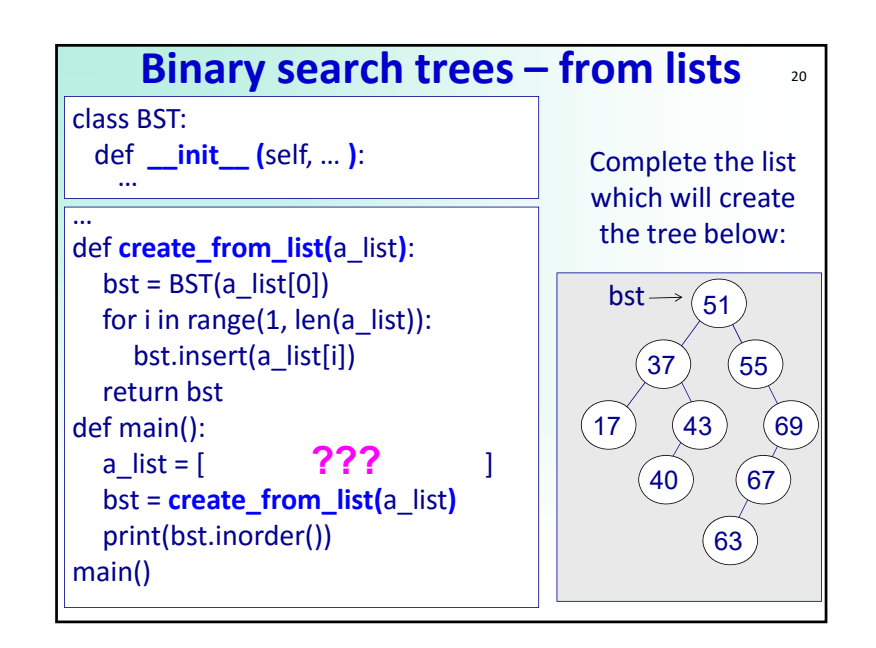

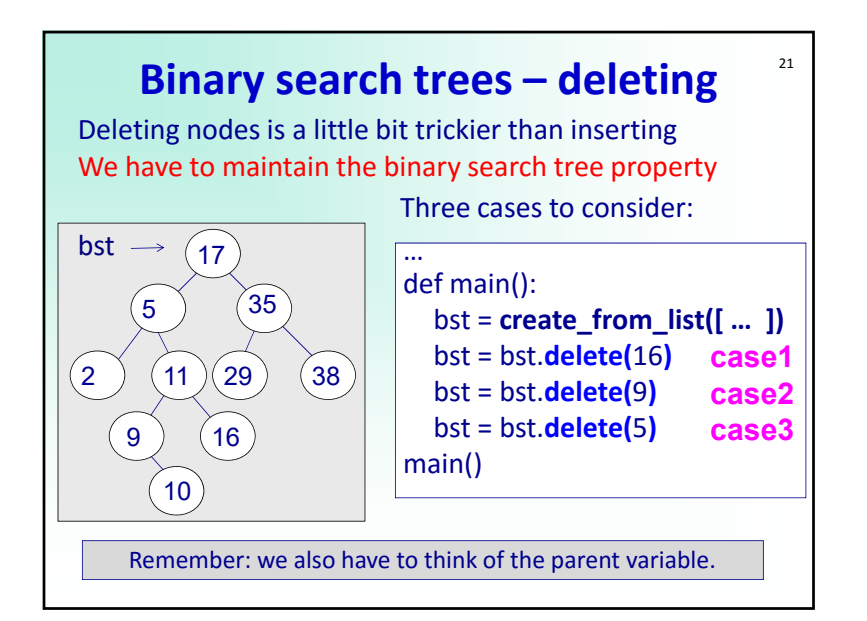

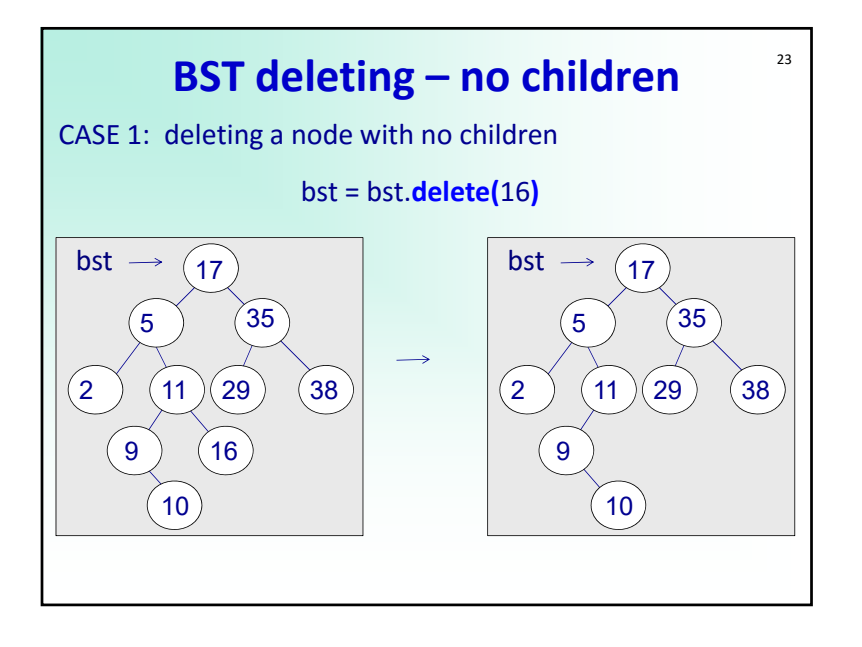

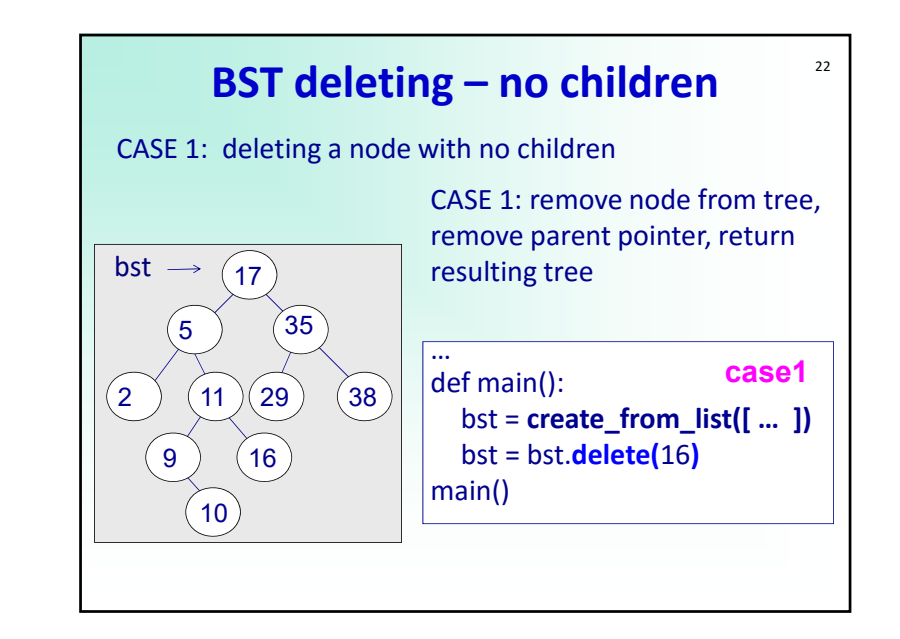

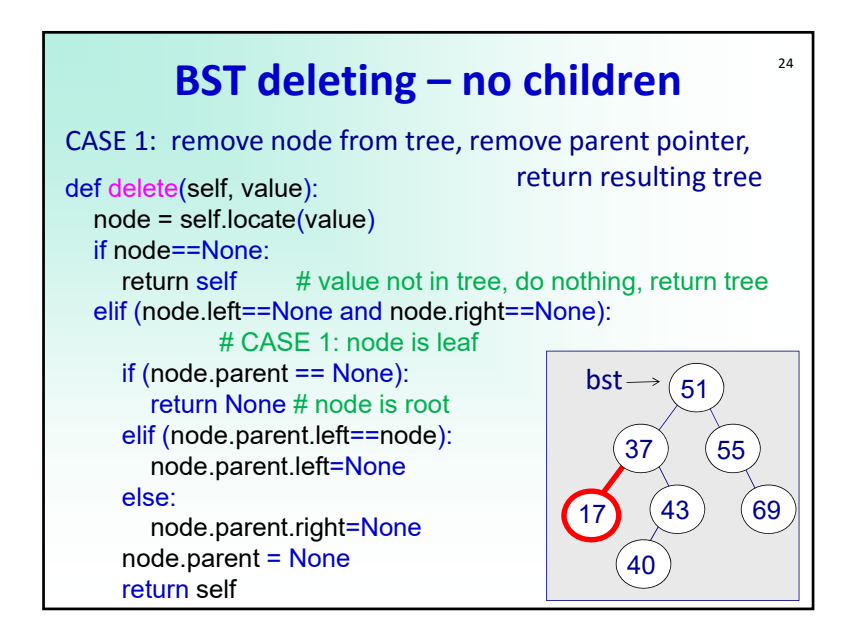

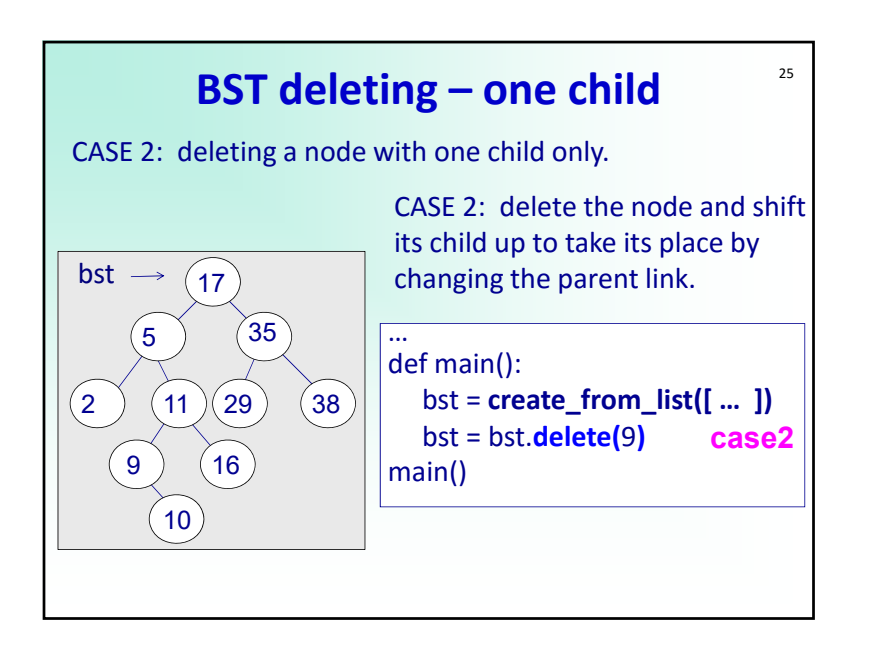

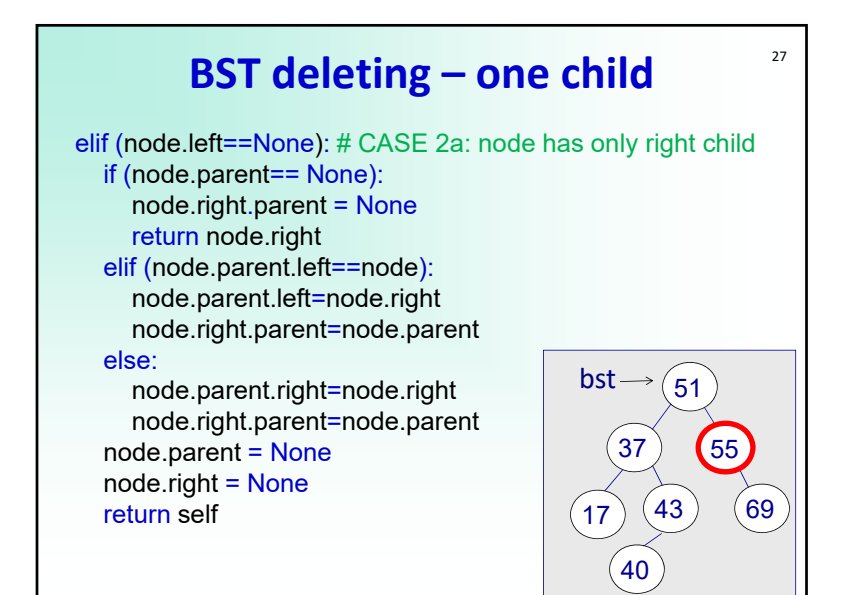

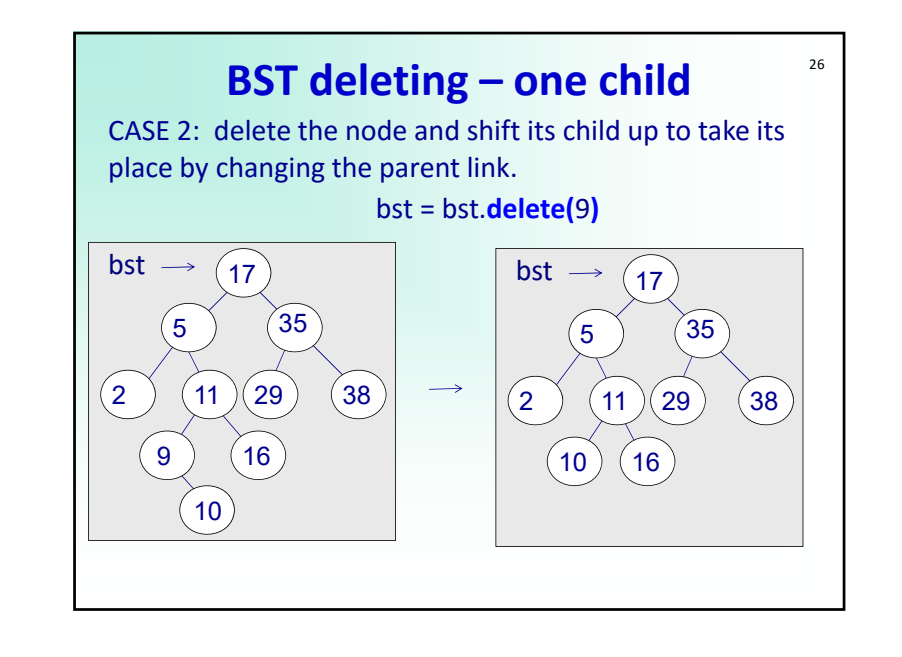

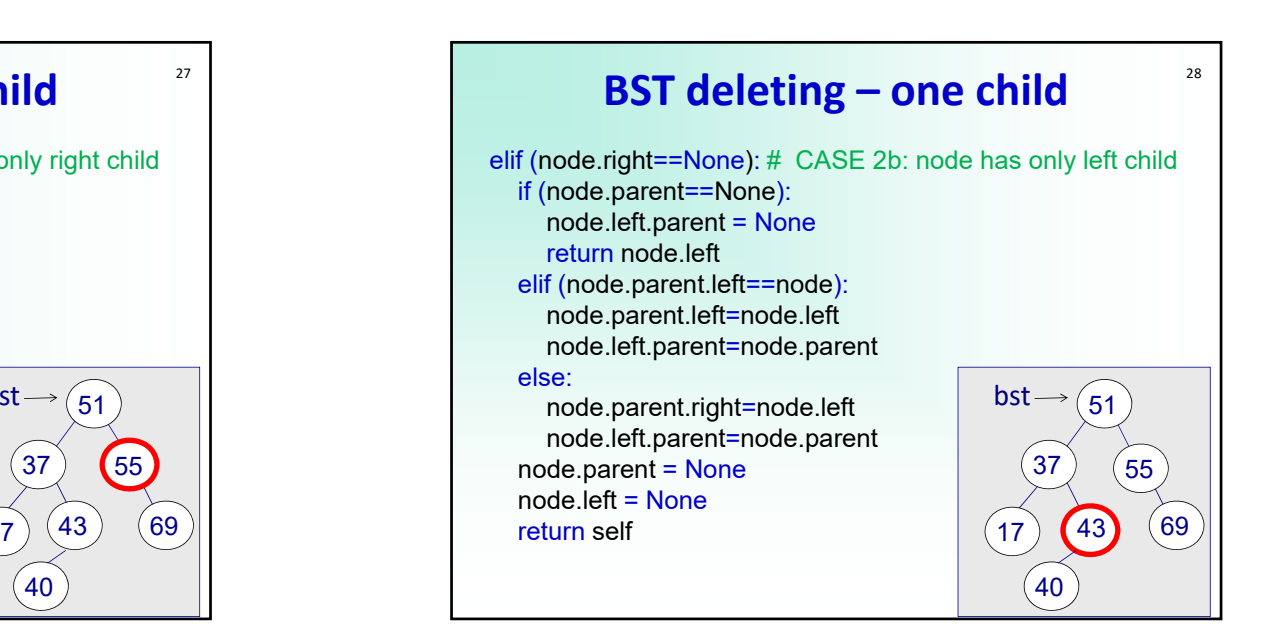

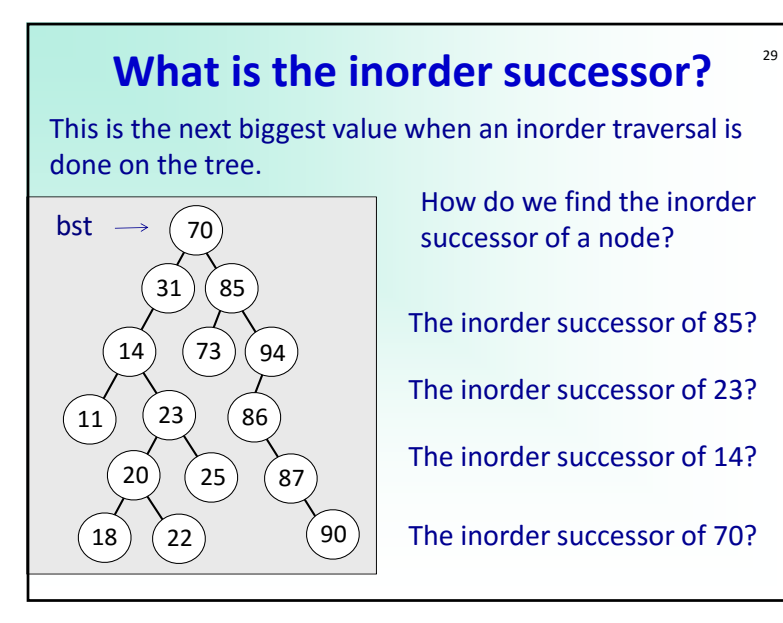

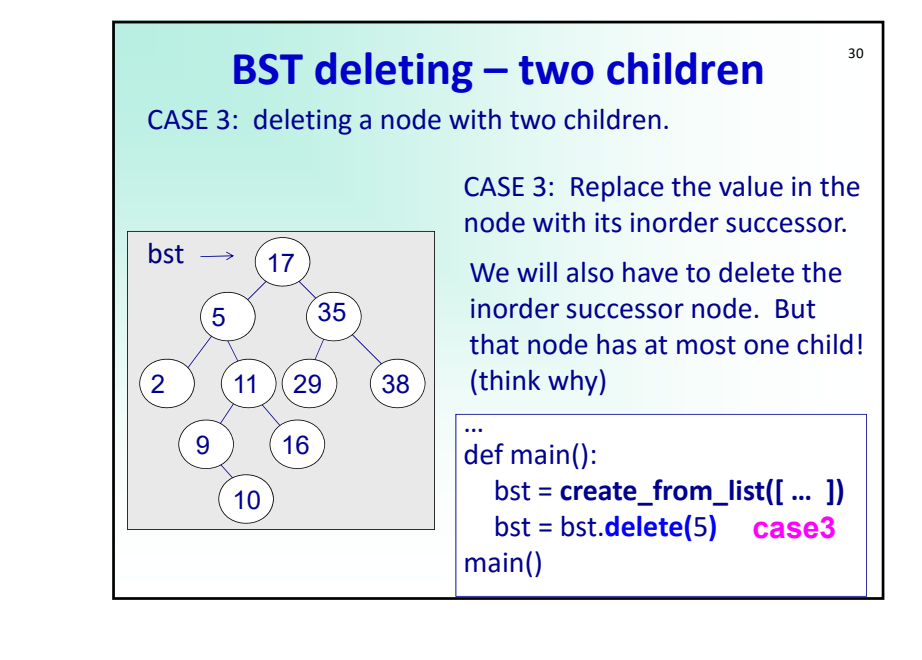

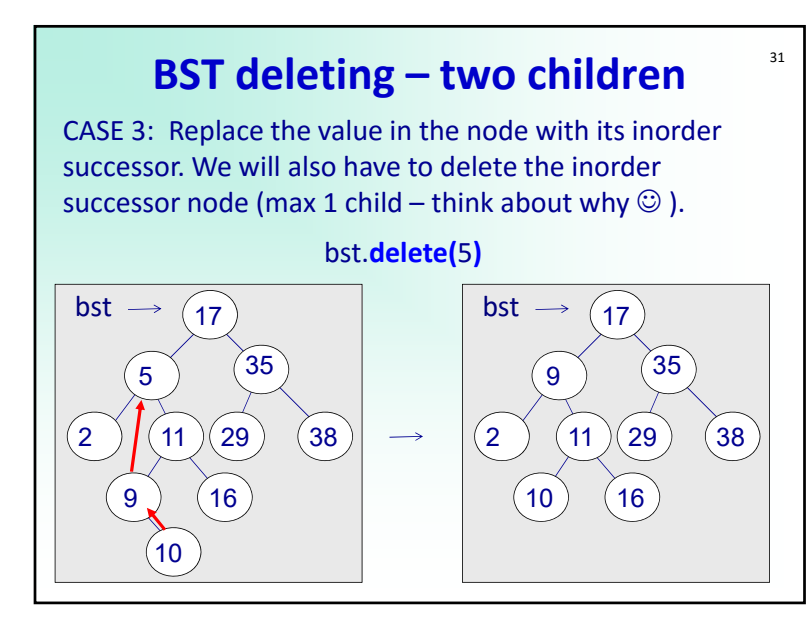

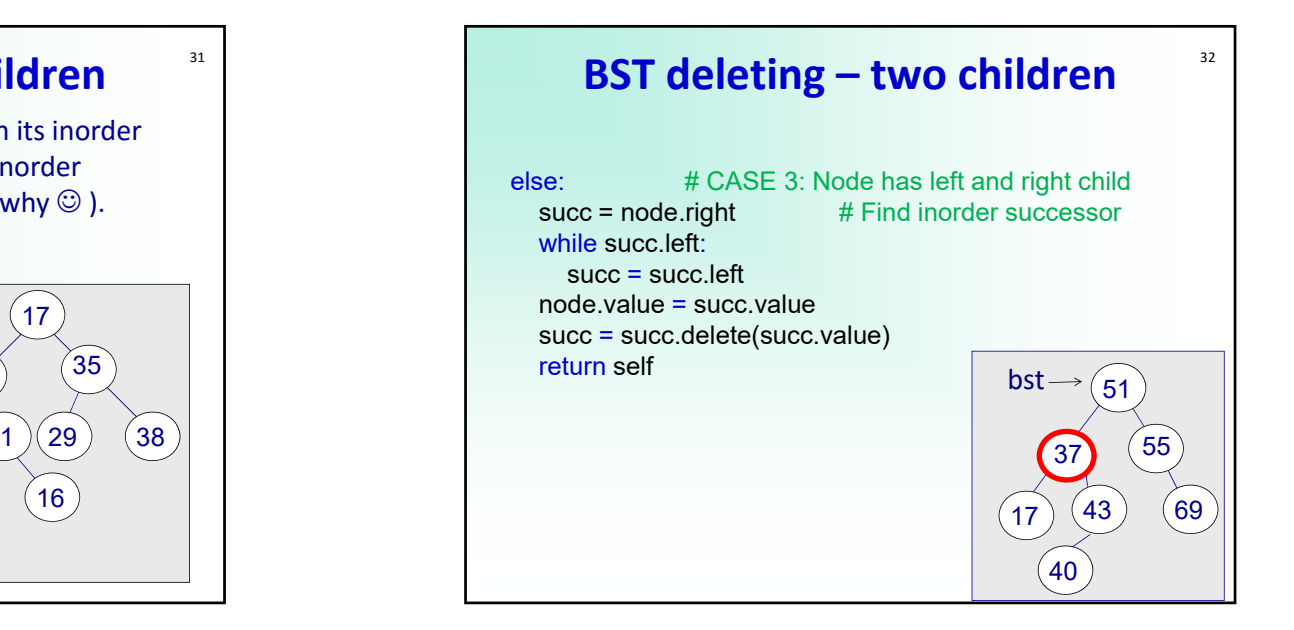

## **Performance of BST**

33

NOTE: A tree is balanced if for every node its left and right subtree vary in height by at most one

**If BST is balanced** than height is O(log n) and hence insert, locate, delete are all O(log n)! Yezh Bahy.

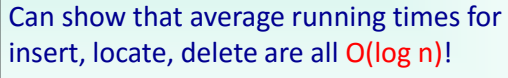

Worst case is  $O(n)$   $\odot$ 

BUT  $\odot$  : Can create tree which is always balanced and hence always O(log n) [AVL tree ‐ not part of this lecture] Another famous tree is the Splay tree, which has an amortised cost of O(log n)

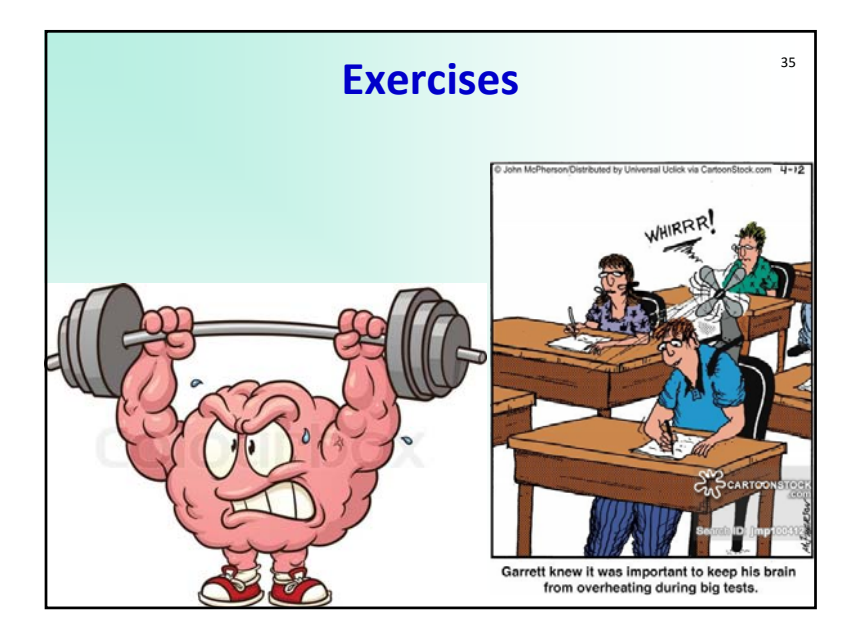

#### 34 **Advantages of BST** Compared to unsorted list: • Insert is slightly slower (O(log n) vs. O(1)), but delete and find are much faster (O(log n) vs. O(n)) Compared to sorted list: • Both have O(log n) find operation, but BST can also insert and delete in O(log n) Compared to heap: • Can access all elements without removing them

• Can list elements in sorted order in O(n) NOTE: Can use BST for sorting (Tree Sort): Insert n elements and output in inorder

## **Binary search trees – past exam Q1<sup>\*</sup>**

Draw the binary search tree structure after inserting the following integer search key values into an empty binary search tree in the order given:

#### **40, 20, 10, 60, 70, 45, 50, 15, 55**

Draw the binary search tree structures (draw 3 trees) after deleting the following search key values in the order given:

i) **20**

ii) **40**

iii) **45**

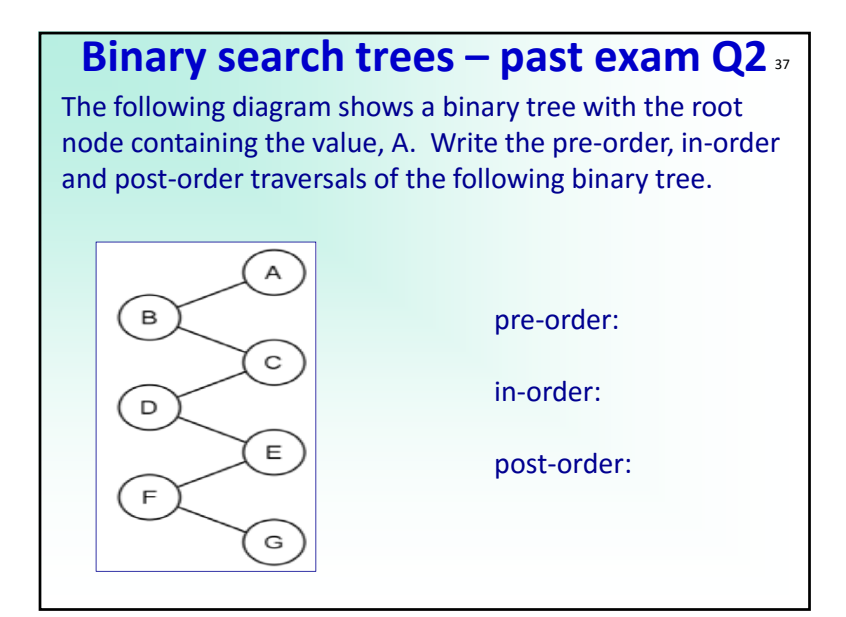

## **Binary search trees – past exam Q3** <sup>38</sup>

Consider the following binary trees. For each binary tree, indicate if it is complete, full and/or balanced.

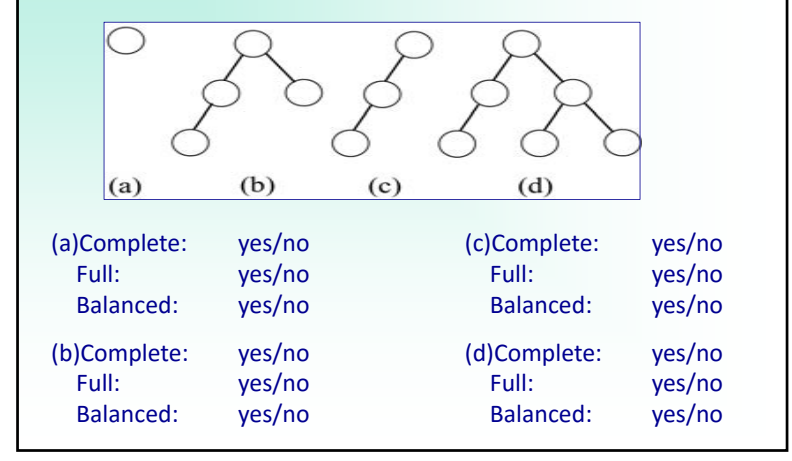